**\* Requis pour les TVI ayant 4 bureaux et plus**

**Ne pas imprimer** 

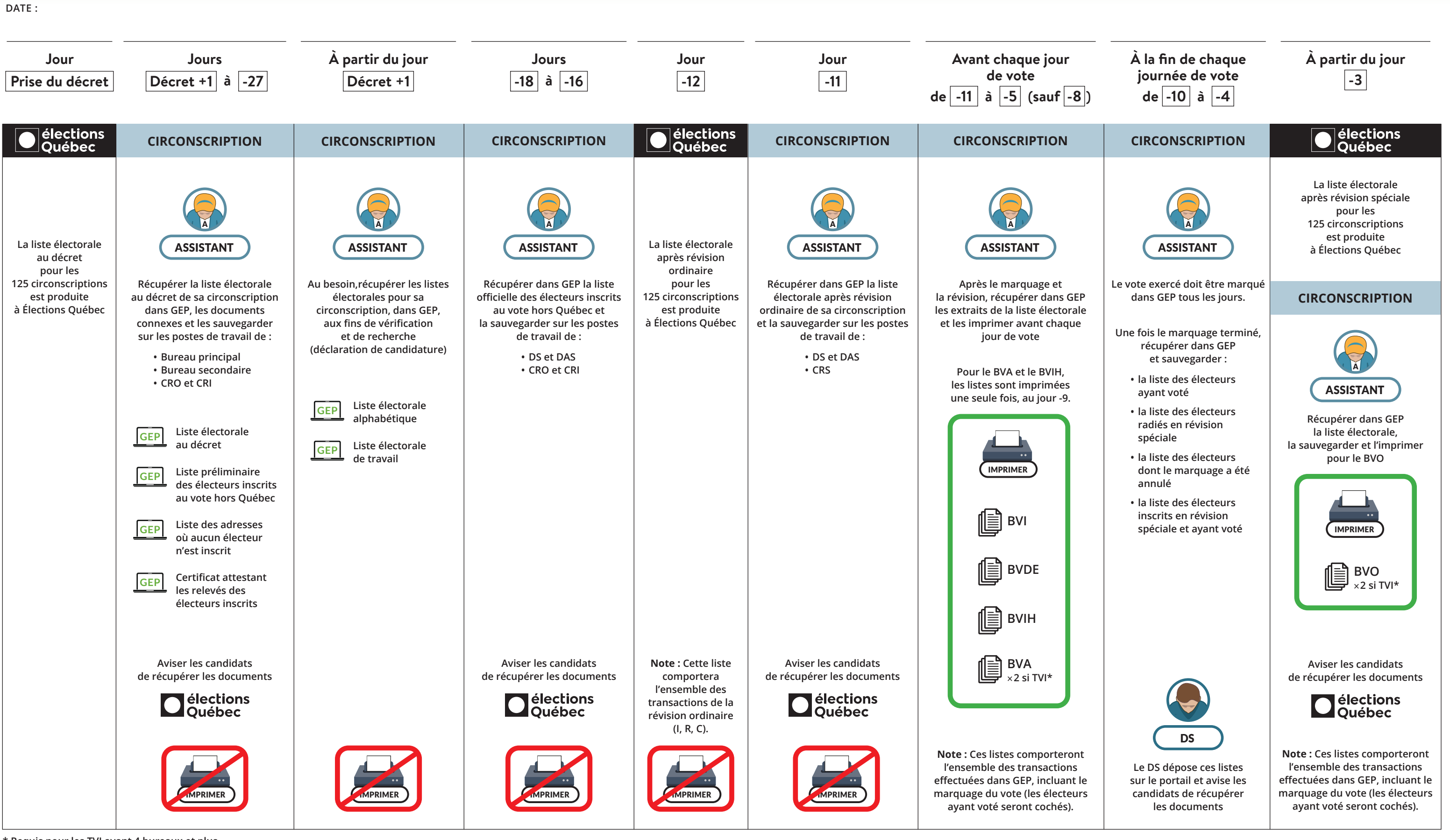

## **GEP Cheminement de la liste électorale avec GEP**